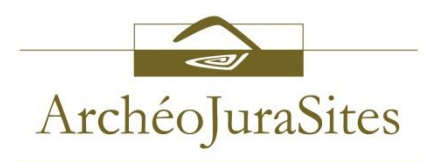

## *Pour accéder aux richesses du Portail des archives Berthier*

## **Sur le site Web d'ArchéoJuraSites : http://www.archeojurasites.org**

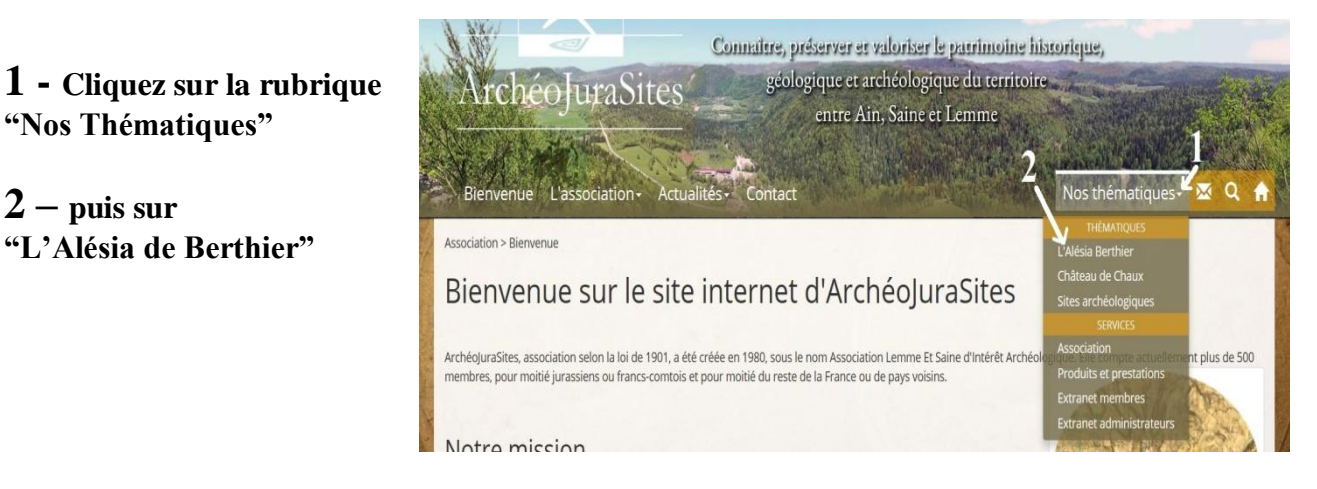

**3 – Dans la nouvelle fenêtre, cliquez sur "Archives"**

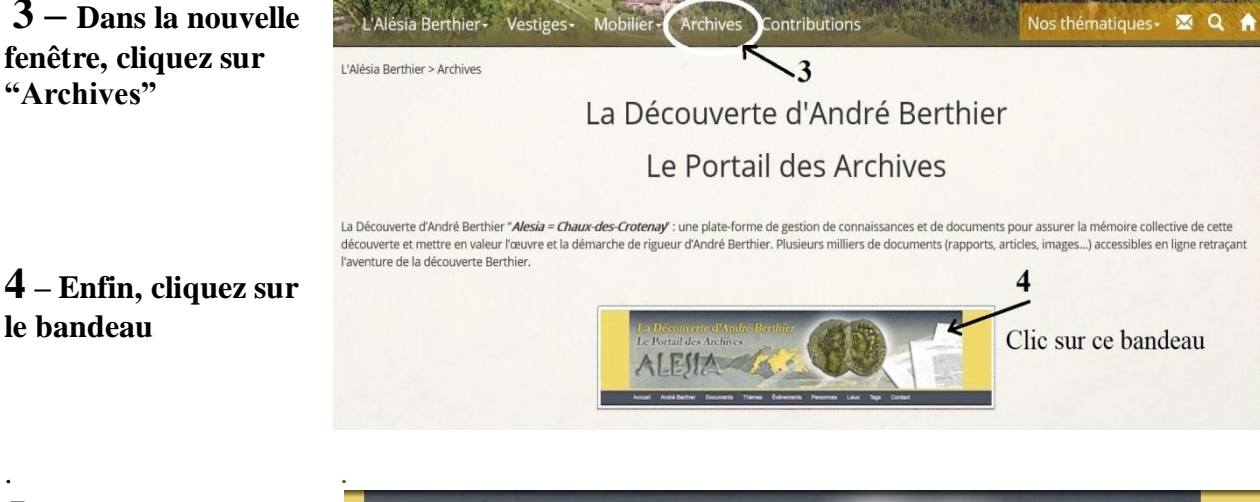

**5** – **Vous arrivez sur la page d'accueil du Portail des Archives Berthier**

.

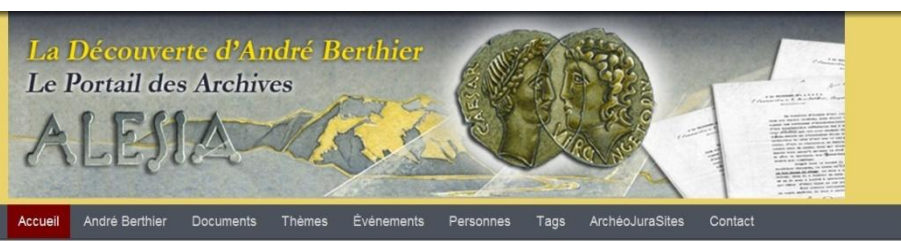

Bienvenue sur les Archives André Berthier

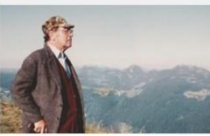

Ce portail a pour but de donner accès aux Archives André Berthier relatives à sa découverte localisant Alesia à Chaux-des-Crotenay dans le Jura. Cette vaste documentation qui couvre la période de 1962 à aujourd'hui, est constituée de plusieurs milliers de

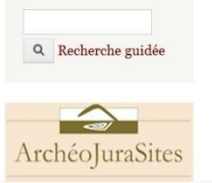

## **Sur la page d'accueil du Portail des Archives Berthier : http://berthier.archéojurasites.org**

**6 - Il faut vous identifier pour accéder aux "fichiers attachés"**

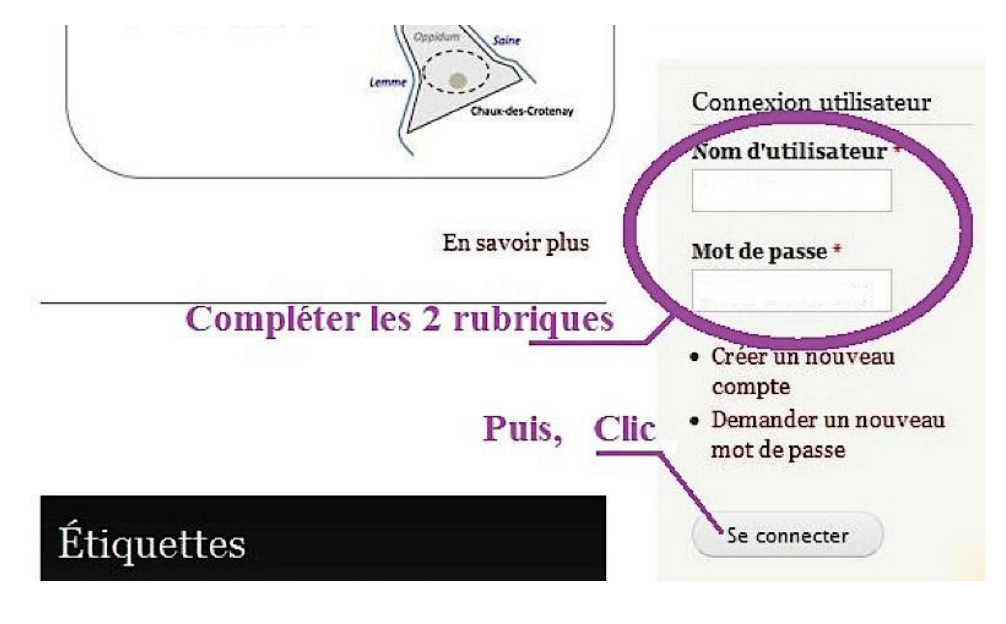

## **7 - Les recherches peuvent commencer !**

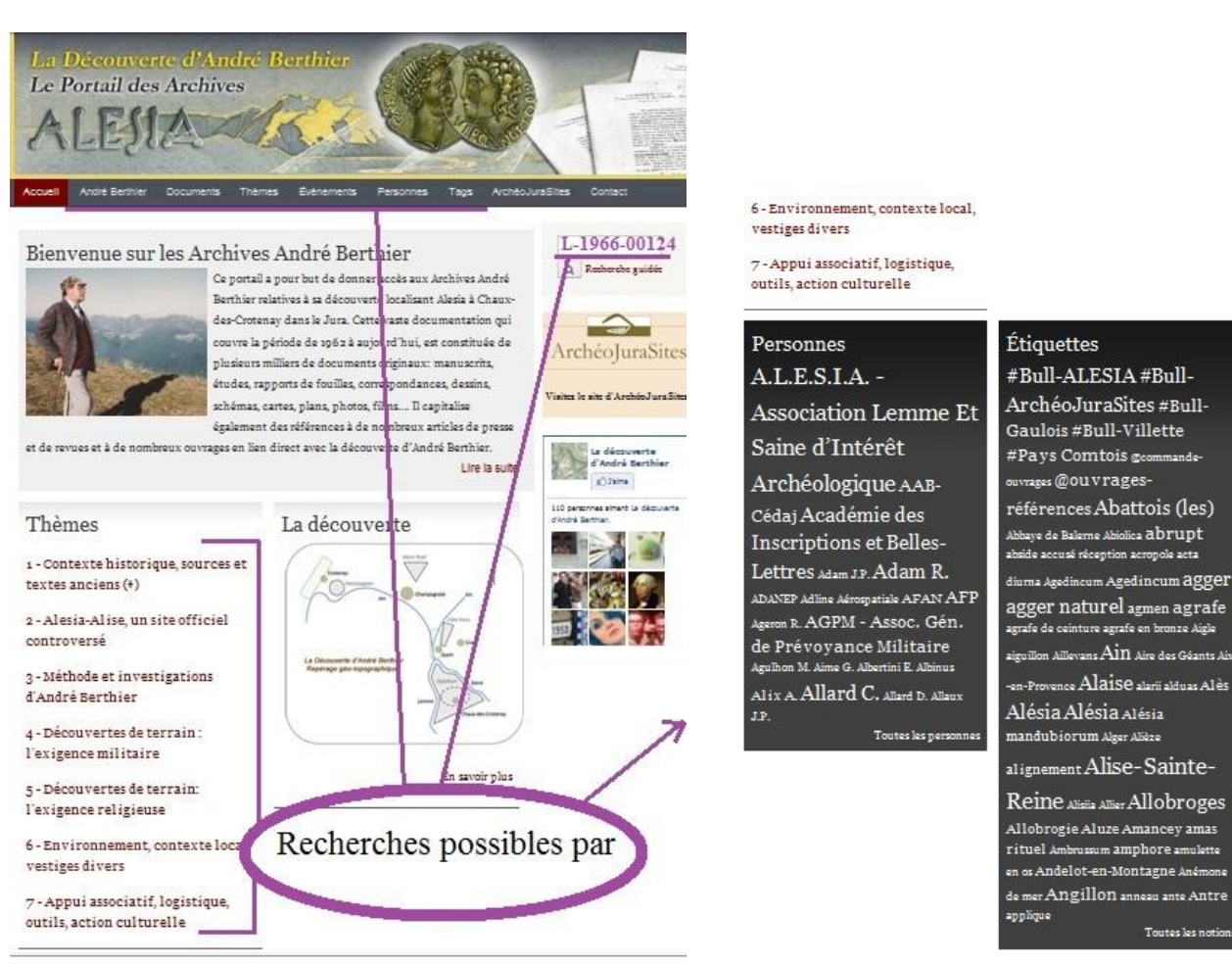